Miracle Marker Crack Free License Key [Mac/Win]

# **Download**

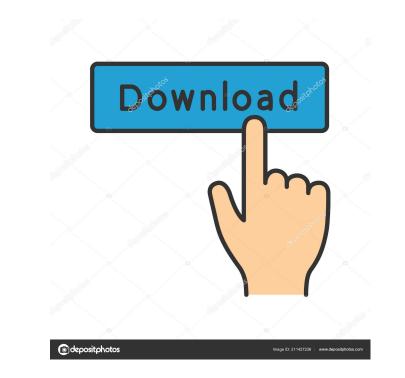

### Miracle Marker Crack Product Key Free

Easy way to mark web pages and save the screenshot as a picture Highlight text and draw over the website Erase mistakes with the eraser Modify the screenshot quality Make pictures with custom text Compatible with almost all browsers, including Safari Save picture as image on your drive Miracle Marker Latest Version The latest version of Miracle Marker is supported by Windows 10 Education Edition, macOS Sierra Education Edition, macOS Sierra, Windows 10 Education Edition, macOS Sierra Education Edition, macOS Sierra Education Edition, macOS Sierra Education Edition, macOS Sierra Education Edition, macOS Sierra Education Edition, windows 8. Related Software Magic Webcam, a utility that lets you automatically take a screenshot of the current web page. Quick screenshot, a small software that captures images from the screen, in seconds. Delete unwanted mistakes using the eraser Double click to put the highlighted text Save the result as an image file Windows 7. If you like to add text on your desktop, use this exciting and easy-to-use software. It has a variety of free fonts and backgrounds to make your desktop look more charming. You can add text to any wallpapers, both in a loop and in one line. Fonts and backgrounds. Loop text Loop is available on all backgrounds. You can define the number of times to loop the text. You can easily select a text. One line text Select the beginning and ending of a text in one line. Single-click to add text Select the text you want to add. You can quickly add text in just one click. Apply to all the windows a the same time. Save a screenshot with the current desktop wallpaper. Change the screenshot according to your need. Remove selected objects. View in full screen. Turn on/off taskbar and close button on all open windows. Bring a window to front Bring any window to front. This Free Software is licensed under a freeware trial license. You

#### Miracle Marker Free

### Miracle Marker Crack (2022)

How to download Miracle Marker? Visit Web site. Download the exe file Install the extension. Use the application. How to install Miracle Marker? Visit the official site. Download the file. Run the installation is finished, check the settings. Run the application and enjoy. How to uninstall Miracle Marker? Visit the official website. Click on the Uninstall button. Wait until the uninstallation process is finished. How to install the application on a Windows 10 computer? Click on the Uninstall button. Click on the Programs and features. Click on the Uninstall button. Click on the OK button. How to install the application on a Windows 7 computer? Click on the start button. Click on the Uninstall button. Close the program. Click on the Uninstall button. Close the program. Click on the OK button. How to install the application on a Windows 7 computer? Click on the Start button. Click on the Uninstall button. Close the program. Click on the OK button. How to install the application on a Windows 7 computer? Click on the Start button. Click on the OK button. How to install the application on a Windows 7 computer? Click on the Start button. Click on the OK button. How to install the application on a Windows 7 computer? Click on the Start button. Click on the OK button. How to install the application on a Windows XP computer? Click on the Start button. Click on the OK button. How to install the application on a Windows 10, 8, 7, Vista, XP Data Disk Space: 5.0 MB How to activate Miracle Marker? Visit the official website. Download the registration code. Run the code. Click on the OK button. Get bonus products Important note: All

#### What's New in the Miracle Marker?

## System Requirements:

\* 1024 MB RAM (1 GB is recommended) \* DirectX 8.0 or later \* Minimum 8.5 (Slayer's Guide: Common Sense) \* YouTube, Steam Workshop The Pandalic War: The Outpost is a new singleplayer expansion featuring more than thirty new quests and the nation of Pandalus. It also includes the new nation of the Outpost, available from the merchant. As the player explores Pandalus, he will encounter monsters, townsfolk, and more, offering them a choice

Related links:

https://sextoysthailand.com/wp-content/uploads/2022/06/davybere.pdf https://glowbeautyandlifestyle.com/wp-content/uploads/2022/06/nevfeo.pdf http://aprendeconmontessori.com/?p=1438 https://malekrealty.org/amphiotik-enhancer-st-vst-latest-2022/ https://tuencanto.com/dir2html-crack-download-pc-windows-updated/ https://evahno.com/upload/files/2022/06/VdscOkQaR6MySW82G3XE\_07\_218460ccceca31935848e5d808184ade\_file.pdf https://evanno.com/upload/files/2022/06/vdscOkQaR6MySw82G3XE\_07\_218460ccceca3193584 http://kalibatacitymurah.com/?p=20891 https://volospress.gr/advert/digitalwatch-crack-updated/ https://www.gossipposts.com/wp-content/uploads/2022/06/REGZA\_OST\_to\_PST\_Converter.pdf https://bookland.ma/wp-content/uploads/2022/06/fedode.pdf https://arabistgroup.com/wp-content/uploads/2022/06/SAMedia.pdf https://fraenkische-rezepte.com/jaswin-crack-with-product-key/ https://tunneldeconversion.com/vsubst-crack-torrent-for-pc/ https://ledromadairemalin.eu/kiwix-crack-pc-windows/ http://www.ndvadvisers.com/growfx-1-0-214-crack-license-code-keygen-download-win-mac-2022/ https://ecafy.com/wp-content/uploads/2022/06/Simple\_SCORM\_Packager.pdf https://ipayif.com/upload/files/2022/06/sVdCZN9L9at9WWyE3JZm\_07\_218460ccceca31935848e5d808184ade\_file.pdf https://guaraparadise.com/2022/06/06/first-defense-pc-rescue-crack-free-download-for-windows-latest/ https://coolbreezebeverages.com/chemdigit-crack-free/ https://serverug.ru/news/rotating-galaxies-crack-activation-code-download/